#### **2013 Esri Europe, Middle East and Africa User Conference**

October 23-25, 2013 | Munich, Germany

# **CRESTA 2013 – improved risk transparency** Dr. Jürgen Schimetschek Thomas Ruttmar

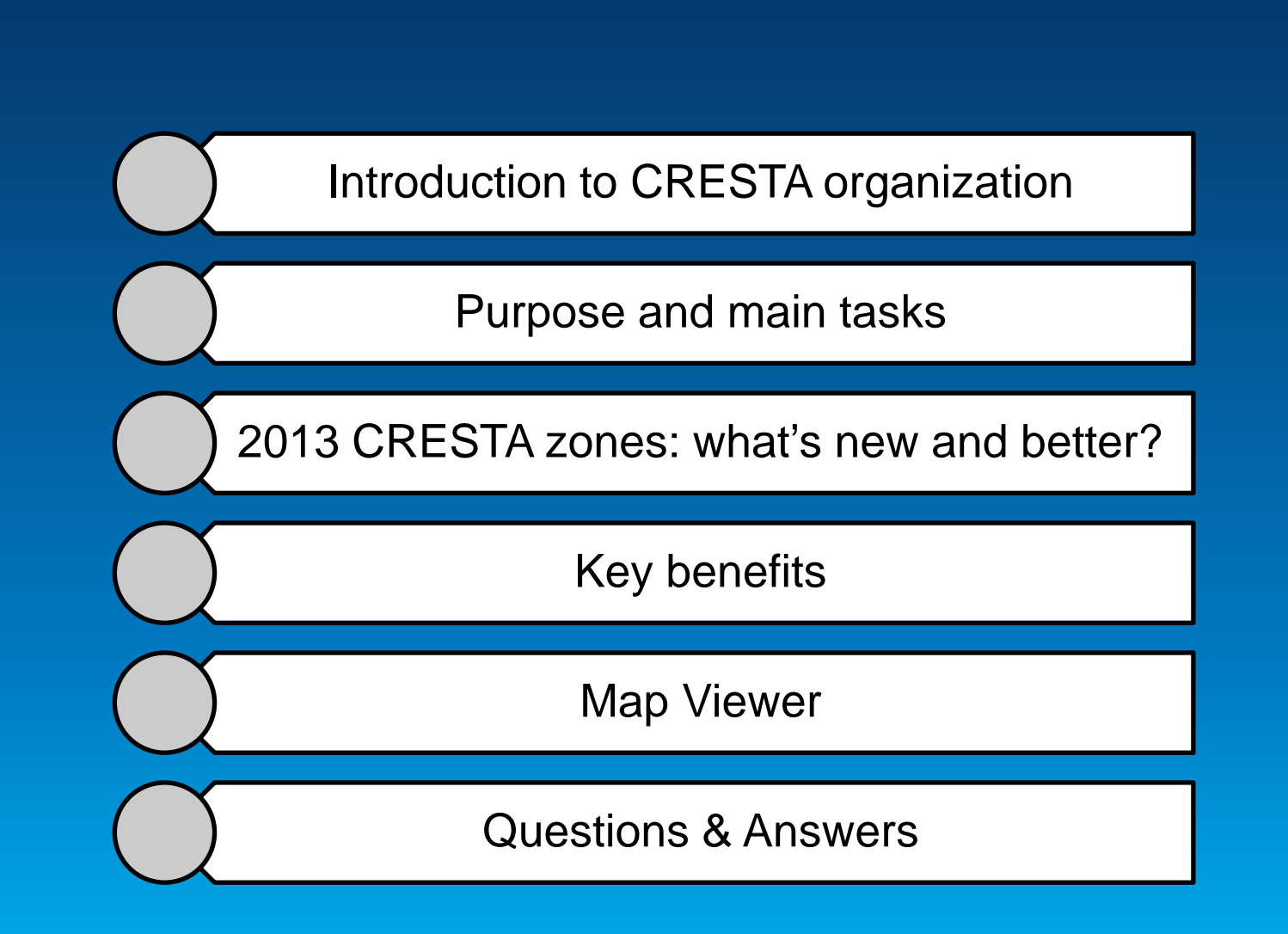

### **Agenda**

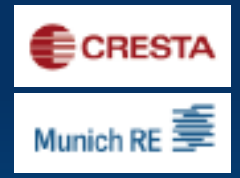

# **Introduction to CRESTA organization**

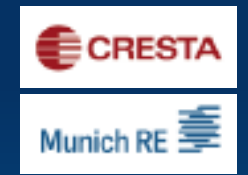

- The CRESTA organization was established by the insurance and reinsurance  $\mathbf{s}$ industry in 1977 as an independent body and is mangaged by Munich Re and Swiss Re.
- **CRESTA** stands for Catastrophe Risk Evaluating and Standardizing Target  $\boldsymbol{\epsilon}$ **Accumulations.**
- The CRESTA online platform is available to users free of charge at  $\epsilon$ ww.CRESTA.org.
- The CRESTA Secretariat is responsible for the administration of the CRESTA  $\mathbf{s}$ online platform and the incorporation of new data and features.

# **Purpose and main tasks**

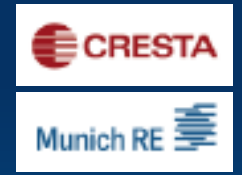

- § Enabling users to analyze exposure data on digital maps; users can decide on the regional level on which they wish to accumulate and visualize their data
- § Determining country-specific zones for the uniform and detailed reporting of exposure data, usually relating to natural hazards
- § Facilitating data exchange between various interest groups: E.g. insurers and reinsurers, risk modelers, insurance brokers, etc.
- § Providing zoning list templates (ACORD standard) for the insurance industry to exchange data
- § Developing new features e.g., CRESTA zone look-up using coordinates

# **2013 CRESTA zones – what's new and better?**

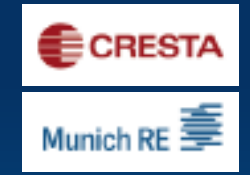

- § Choice of two levels of detail: "HighRes" for risk modeling and data exchange, and "LowRes" for cumulative risk analyses and reporting
- § The CRESTA database now contains 49 additional countries, making it the most comprehensive risk mapping tool available online.
- § Zones are now always based on postal and administrative boundaries. The hazard-based schemes have been replaced.
- § More detailed analyses possible thanks to more than 250,000 zones worldwide (compared to 43,000 zones previously).
- § New CRESTA zone look-up feature using the coordinates of your insured risks

# **Key benefits**

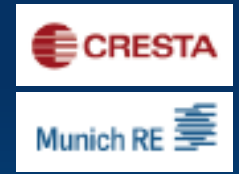

Free access to a uniform and global standard to exchange aggregated exposure data for accumulation risk control and modeling. Accumulation control of global exposures for modeled and non-modeled countries Possibility to explore exposures with two levels of detail on a map Understand and benchmark portfolios against the market Improve the quality of exposure data and accumulation risk control capability Enhanced exposure analytics for property, engineering and marine (static) NatCat business

### **Coverage of new CRESTA zones**

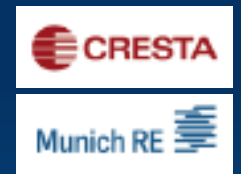

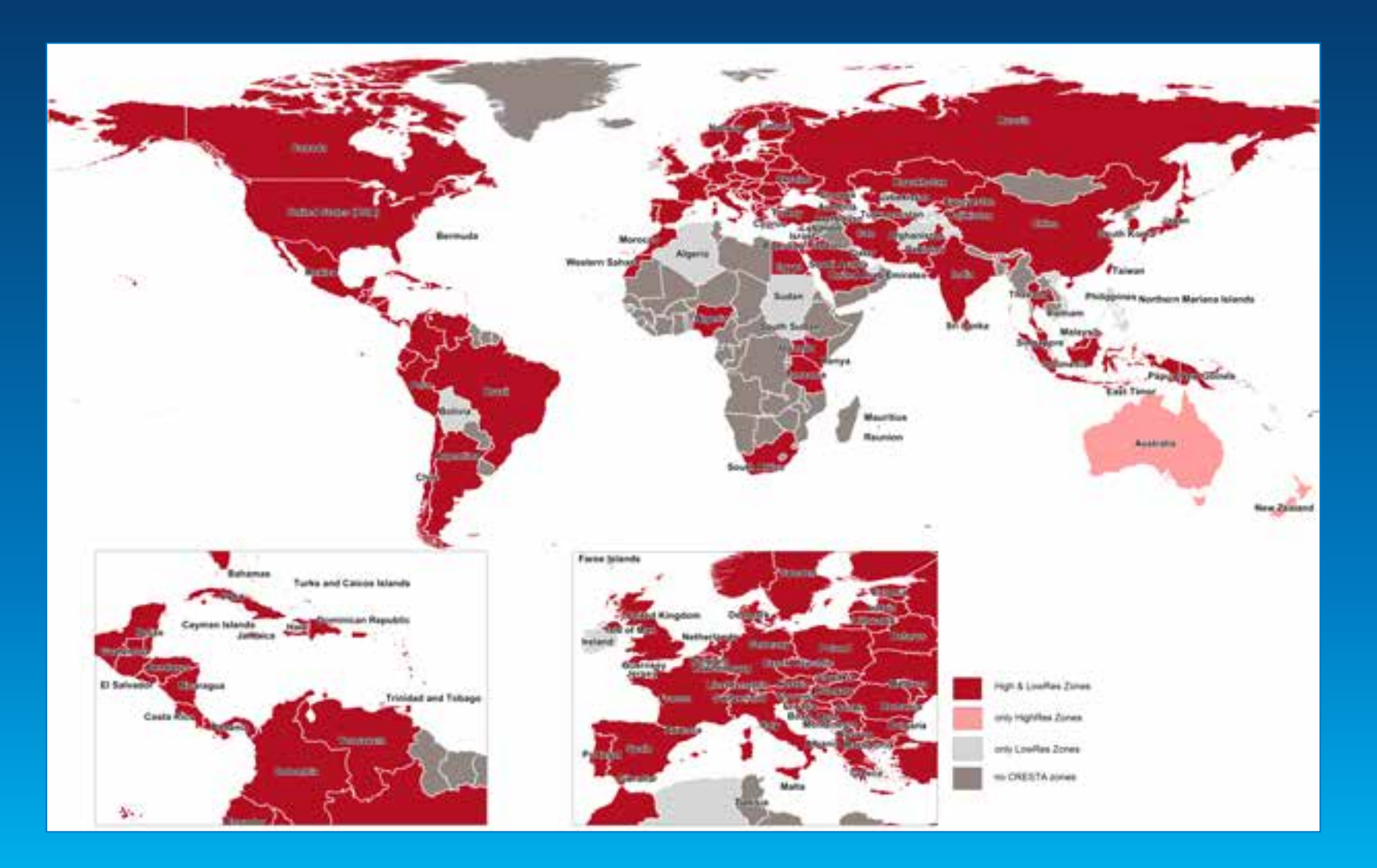

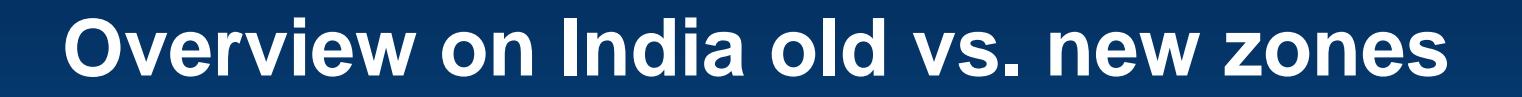

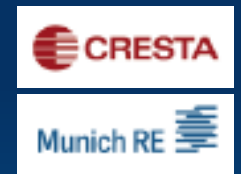

#### Old CRESTA zones India = new LowRes New HighRes zones India

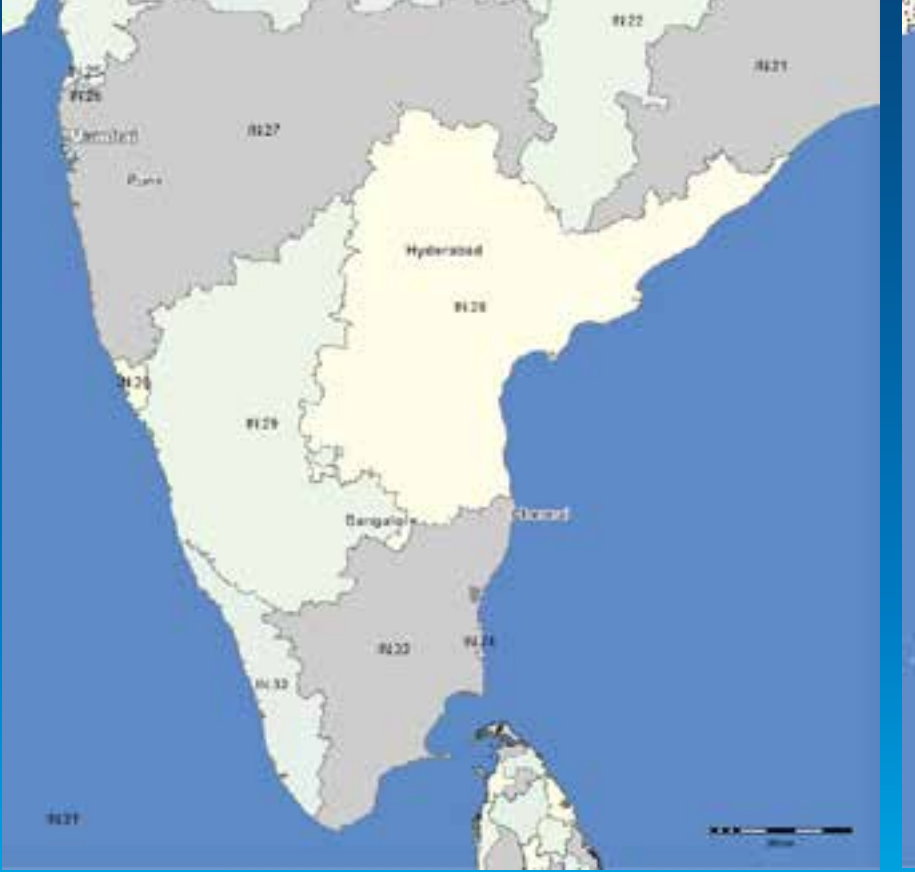

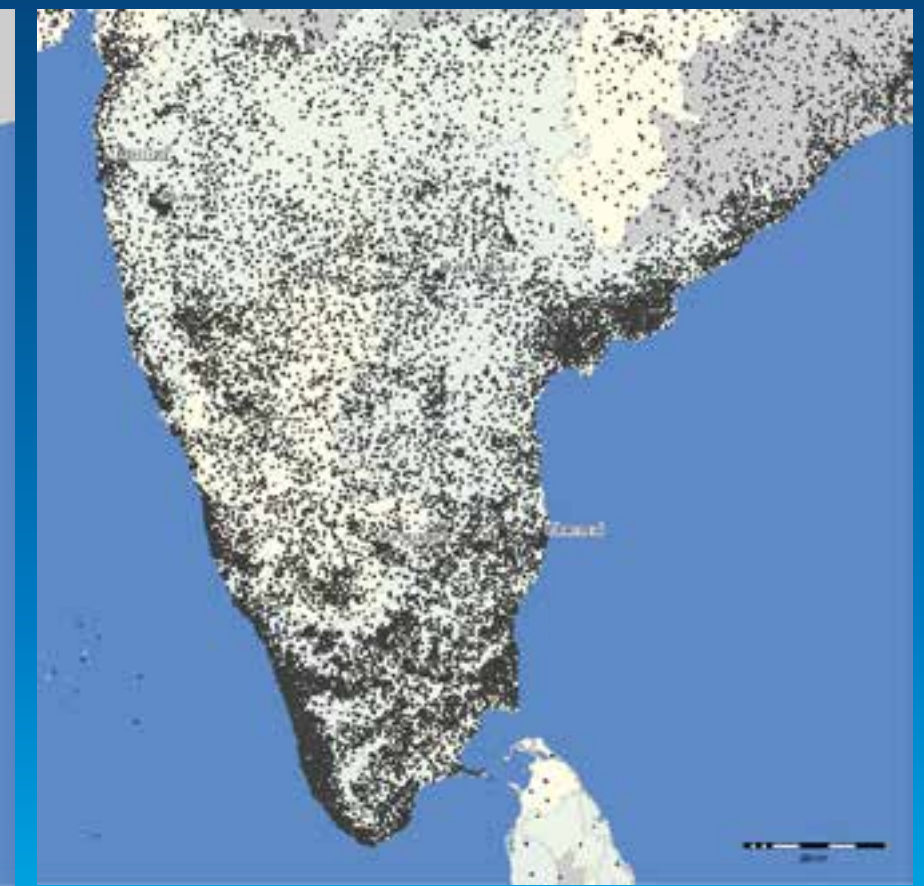

# **Overview on Cresta.org functions**

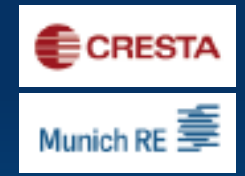

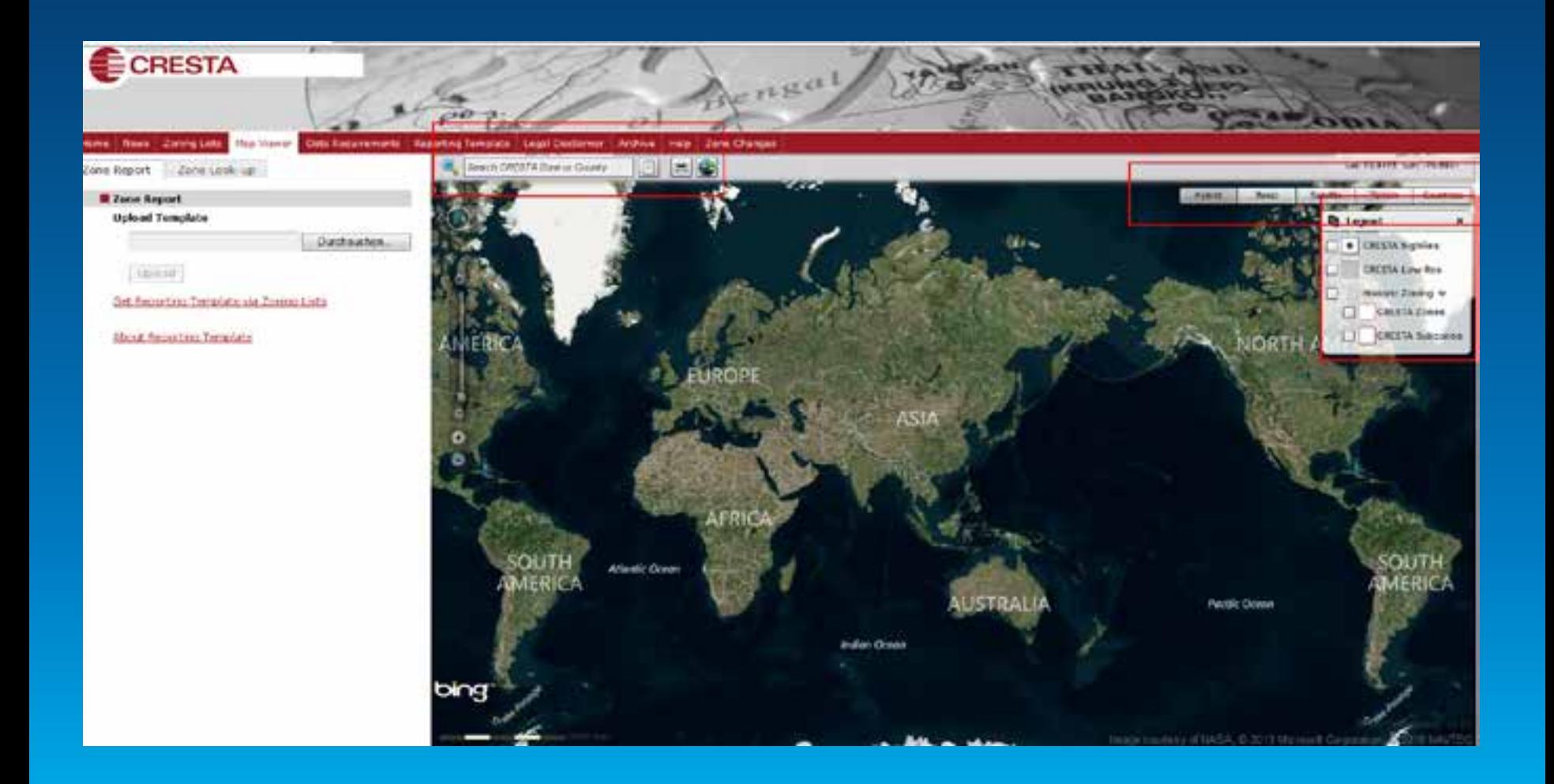

# **Sample Client Portfolio**

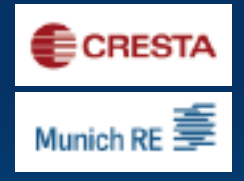

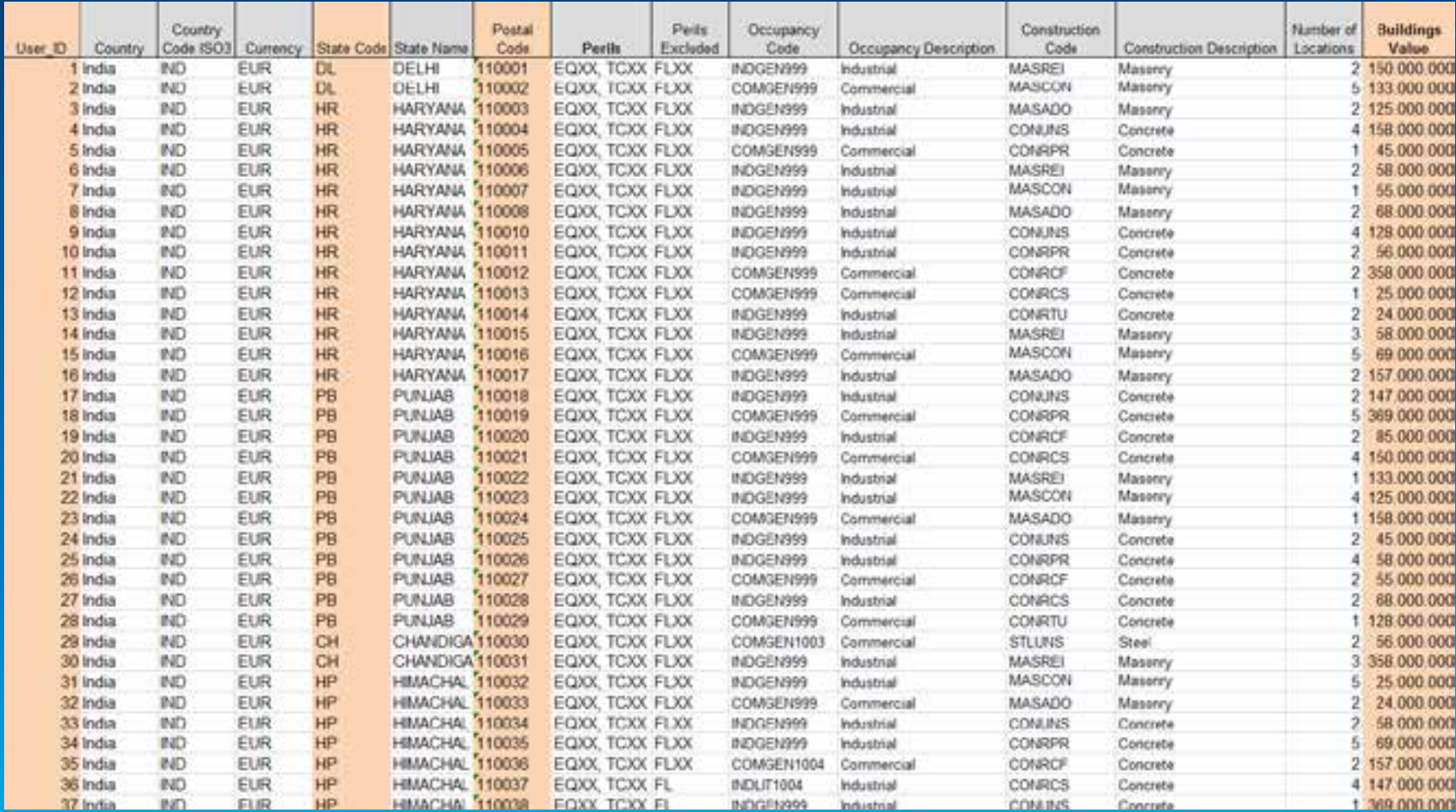

#### 1st Step - Get Zone Lookup-Template

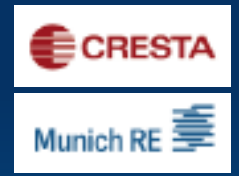

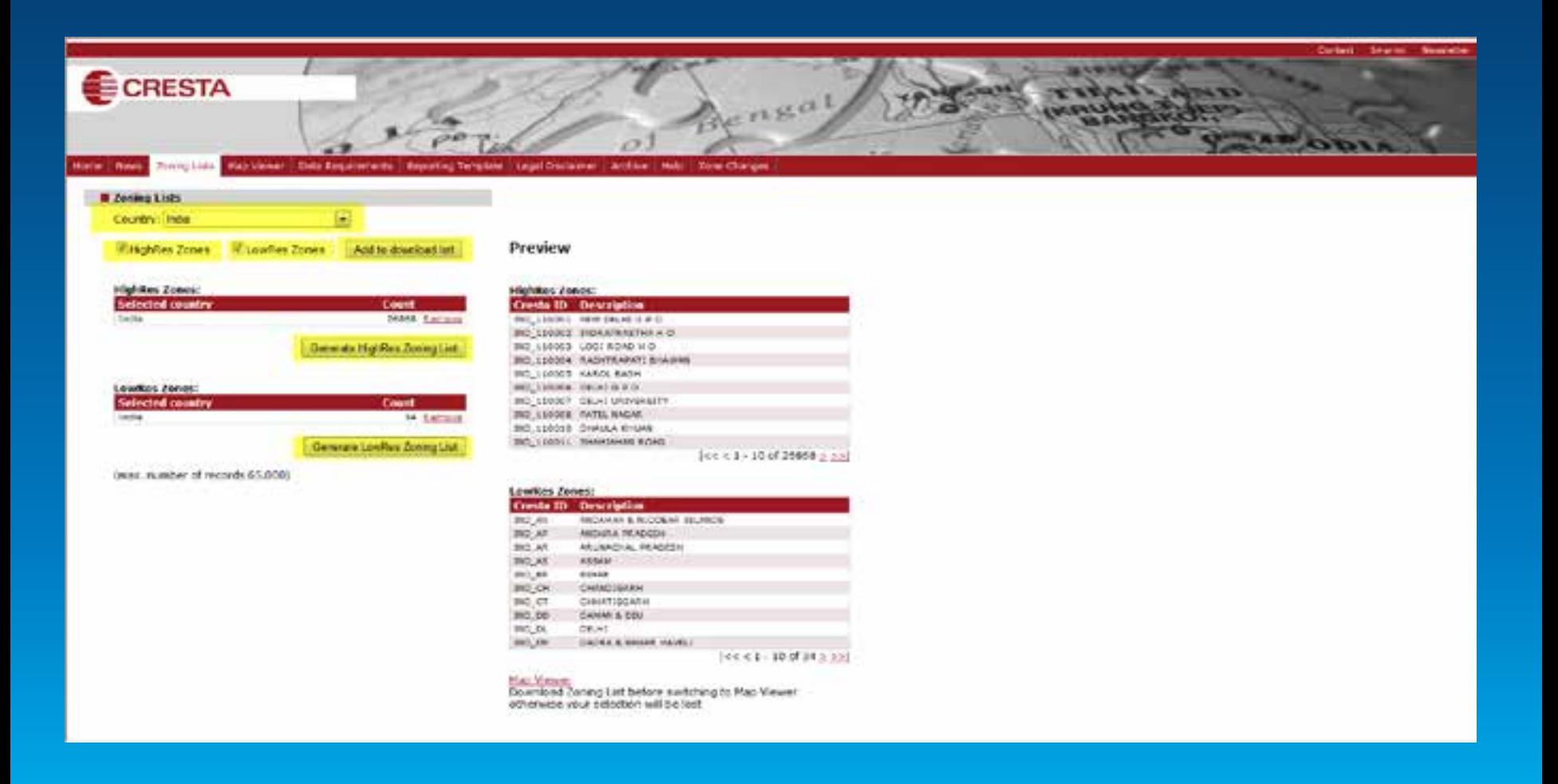

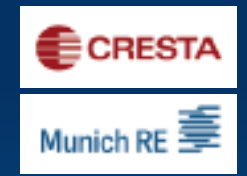

# 2nd Step - Prefill Template with TSI

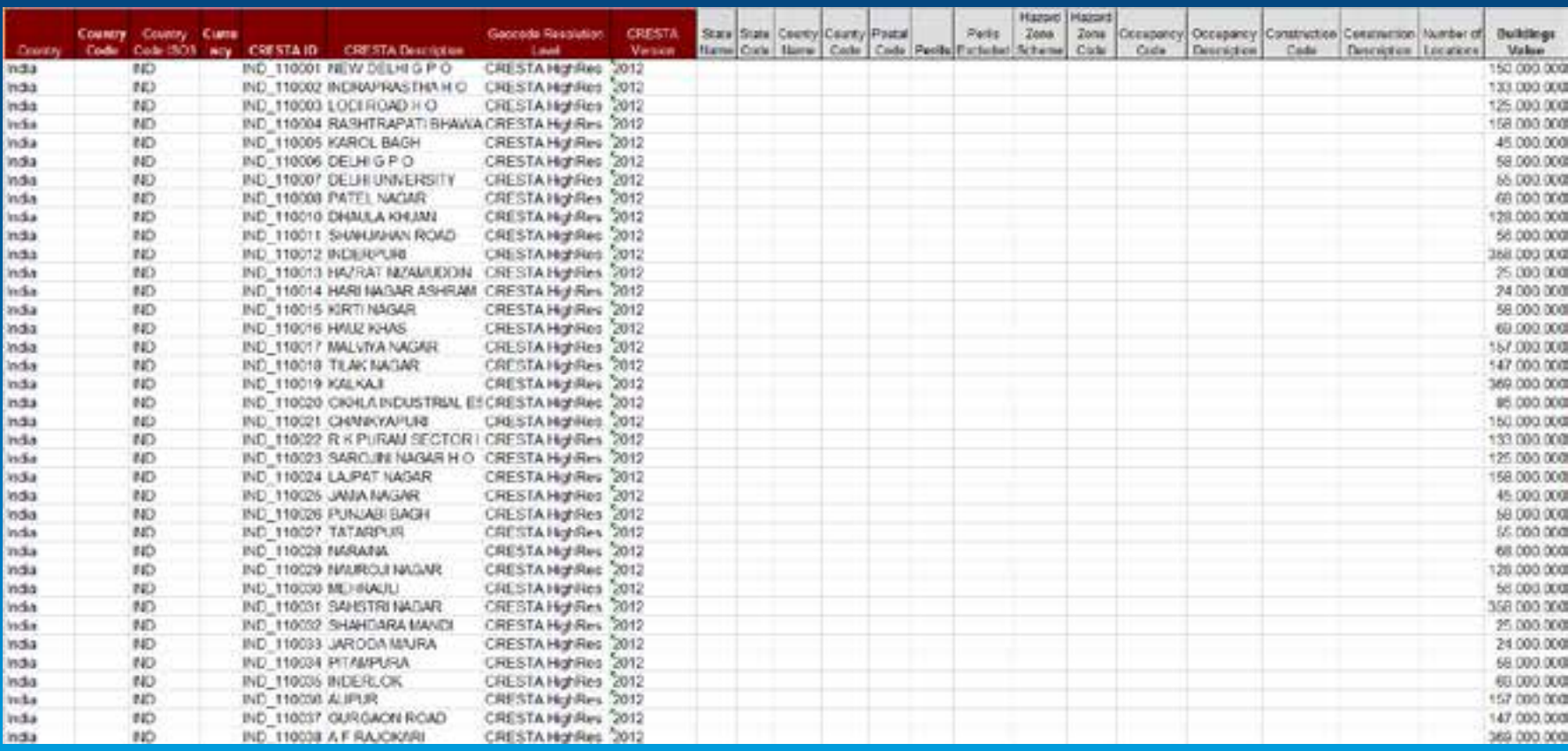

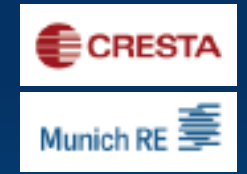

# 3rd Step - Upload your data on the **CRESTA homepage**

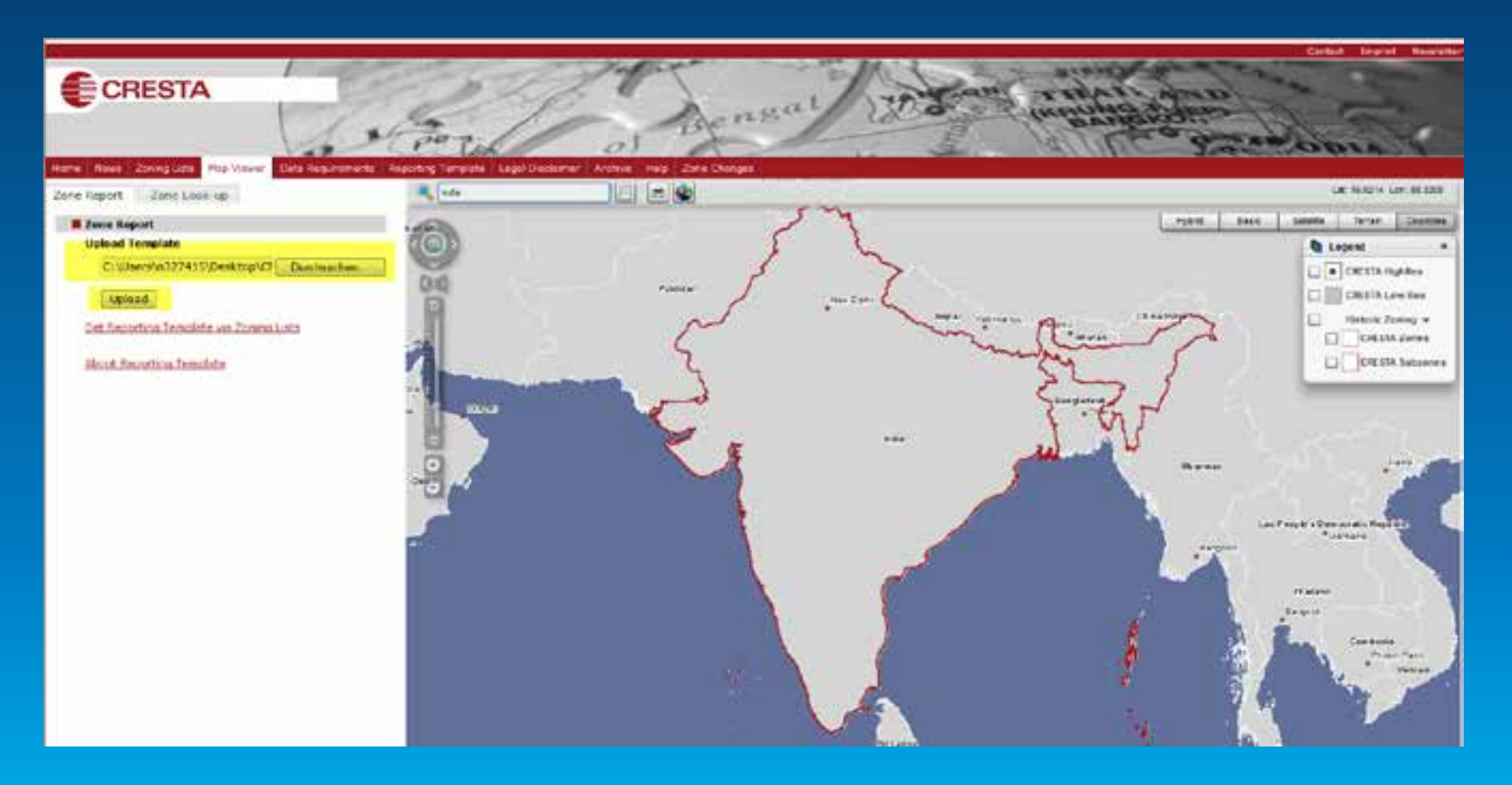

Esri EMEAUC13 CRESTA 2013 - improved risk transparency

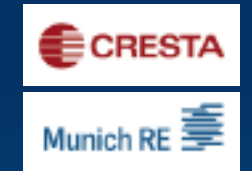

#### 4th step option A: LowRes: visualize TSI

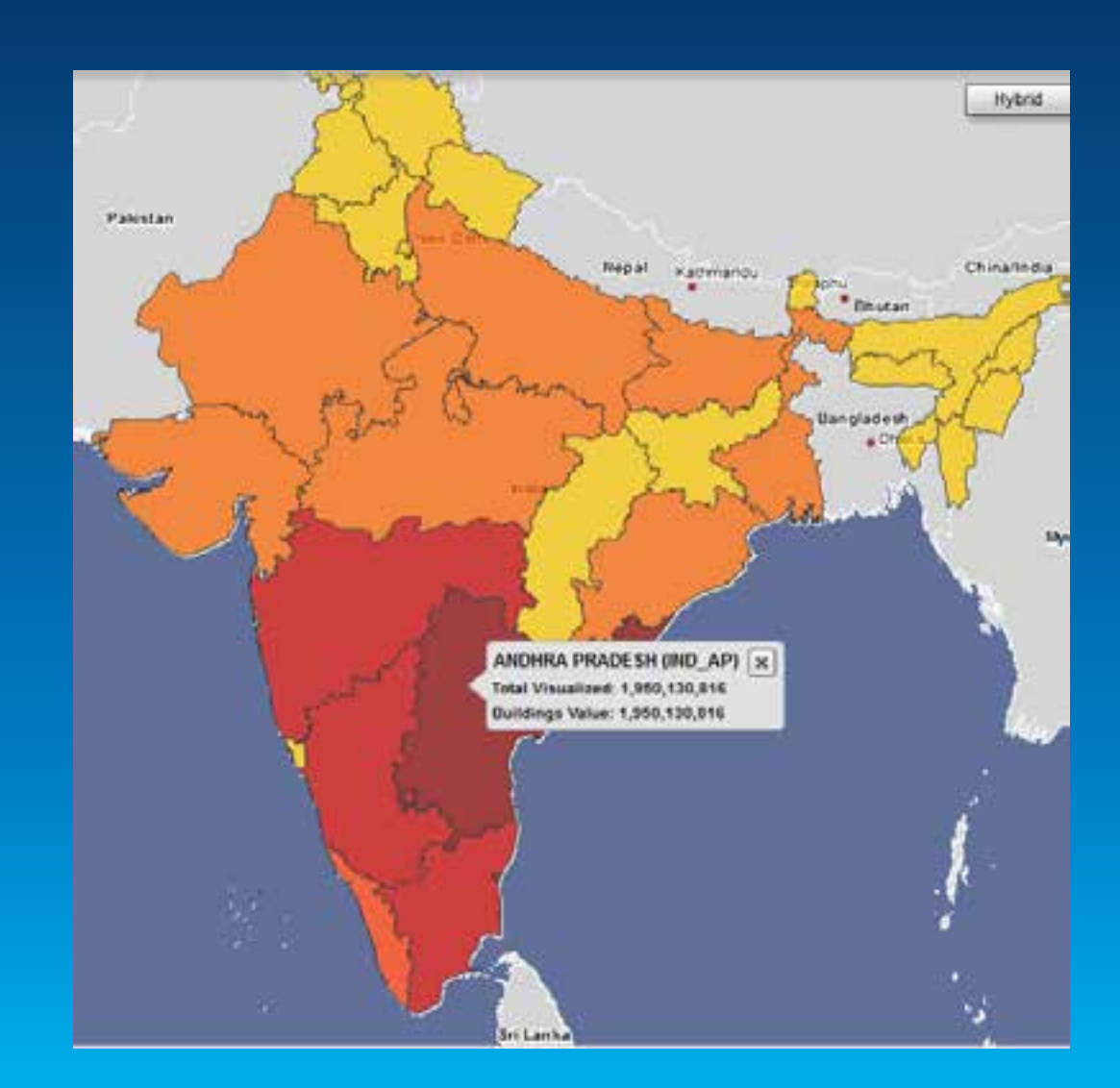

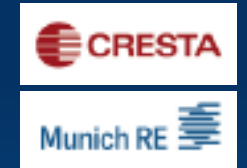

#### 4<sup>th</sup> step option B: HighRes: visualize TSI

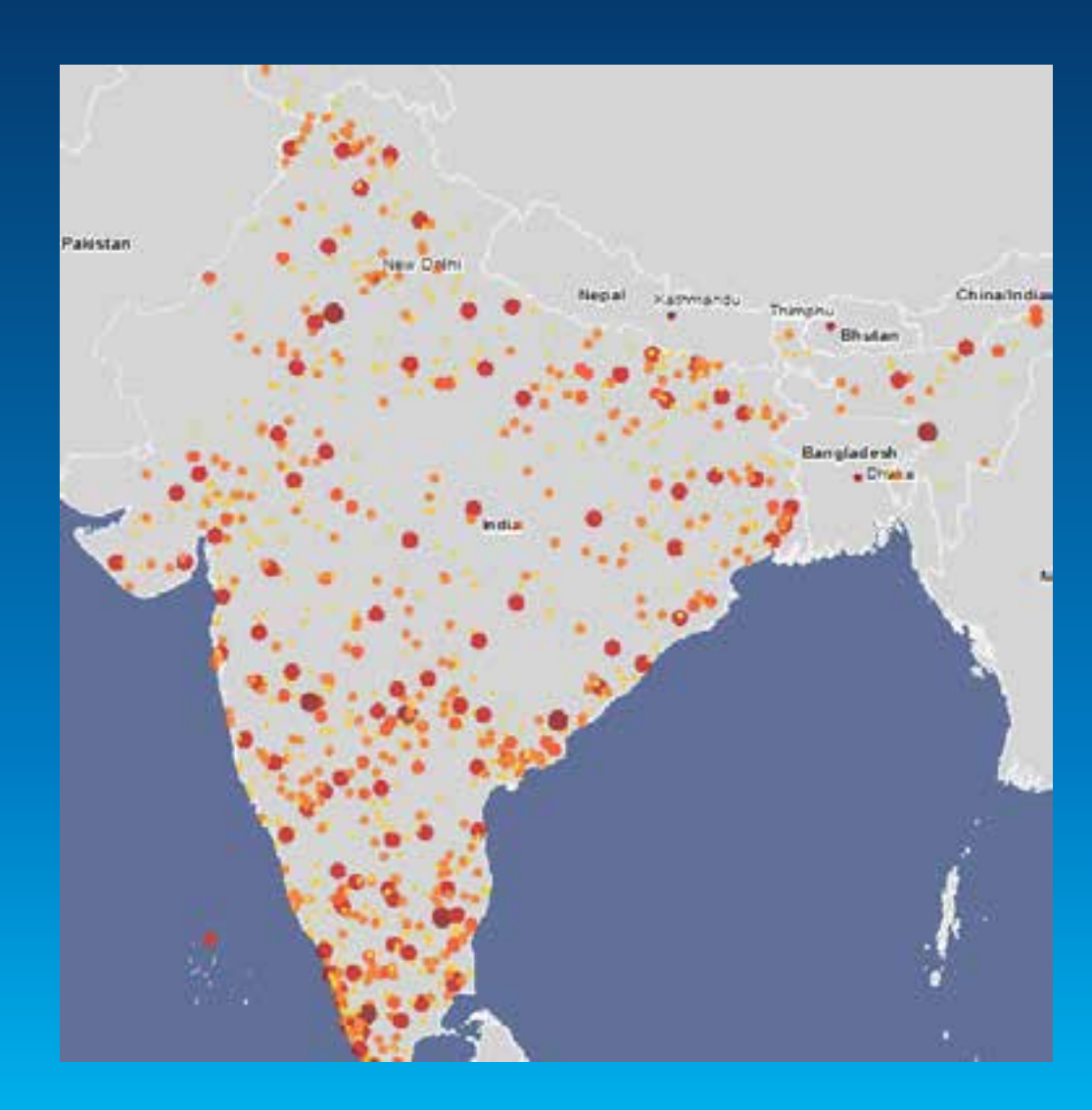

# **CRESTA Report**

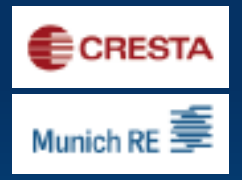

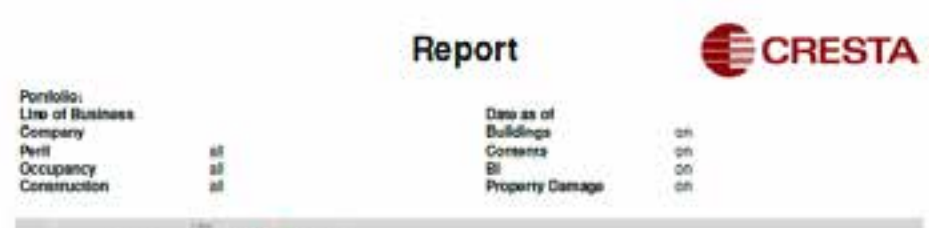

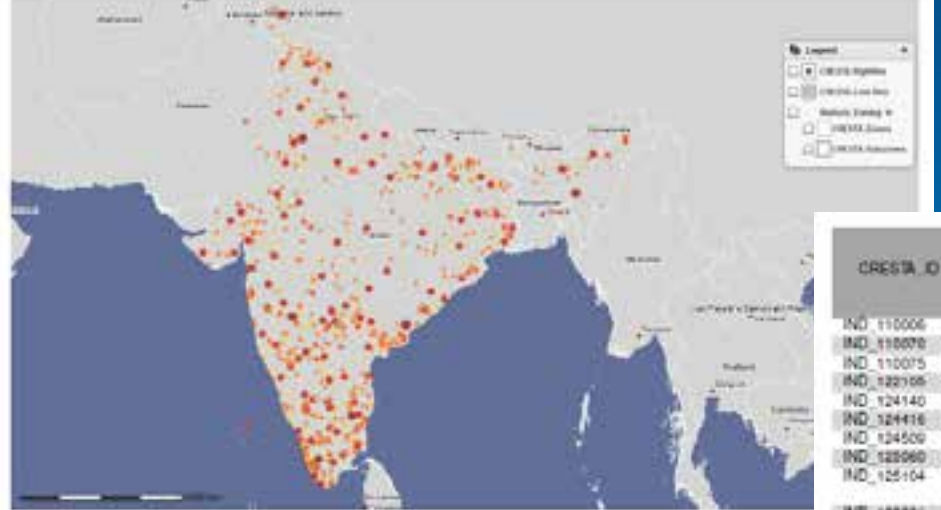

C CRESTA, C GBK GeoMarketing

Filanama:

CRESTA\_Zona\_Look.up\_HR\_20130610\_axtract\_1000(1).xls

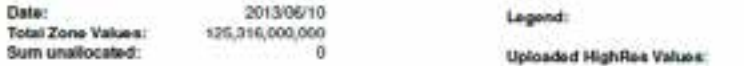

 $24,000,000 - 116,600,000$  $+116,600,000 - 209,200,000$ ● 209,200,000 - 301,800,000 301,000,000 - 394,400,000

IND 14800E

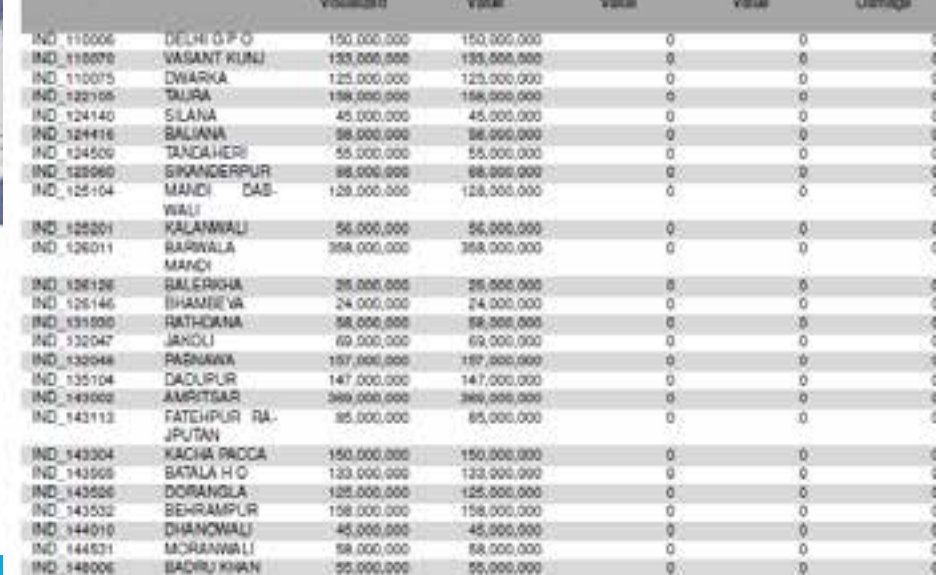

55,000,000

**Sularon** 

Contents

钳

Property

Description

Total

55,000,000

# 1<sup>st</sup> step: Start with coordinates

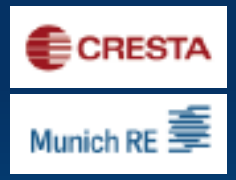

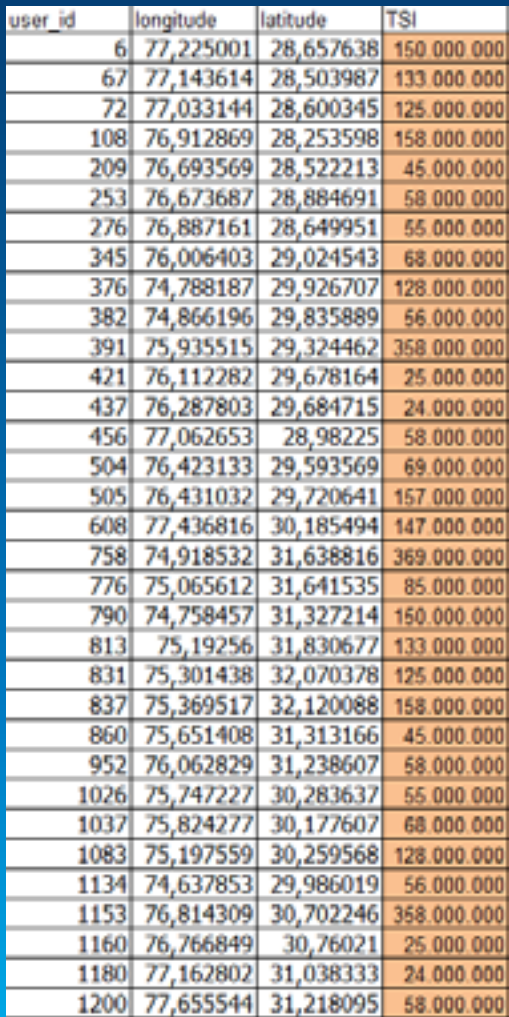

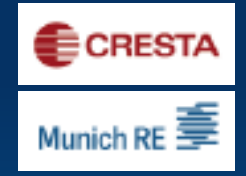

#### 2<sup>nd</sup> Step: Upload coordinates to obtain relevant CRESTA-Zones in desired format

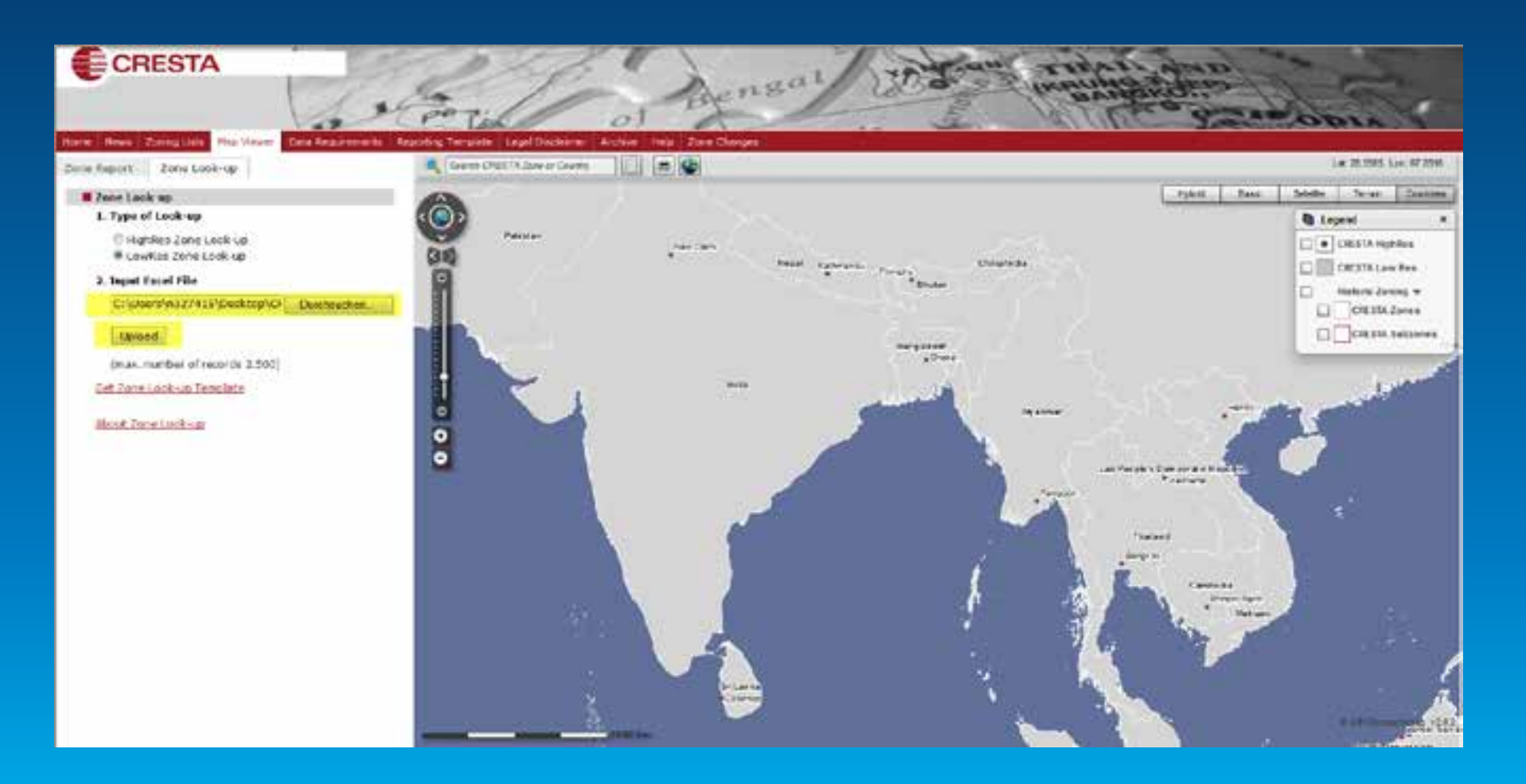

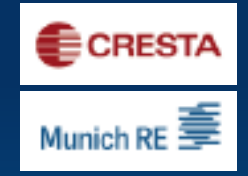

#### 3rd step: Get locations visualised on the map and download the result sheet

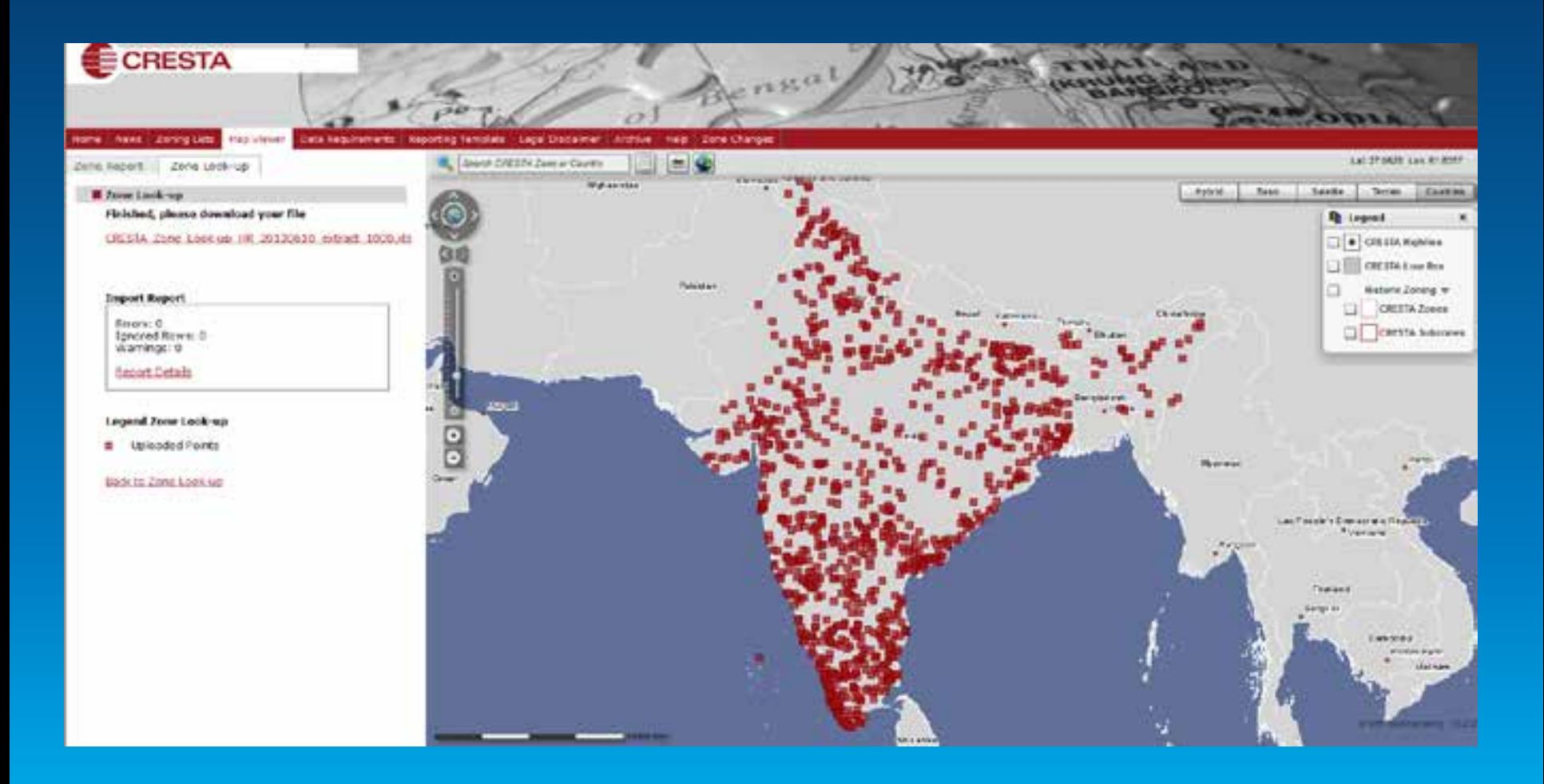

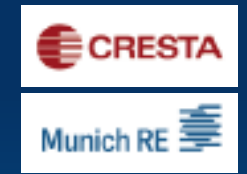

#### 4<sup>th</sup> step: attach TSI to risk Locations

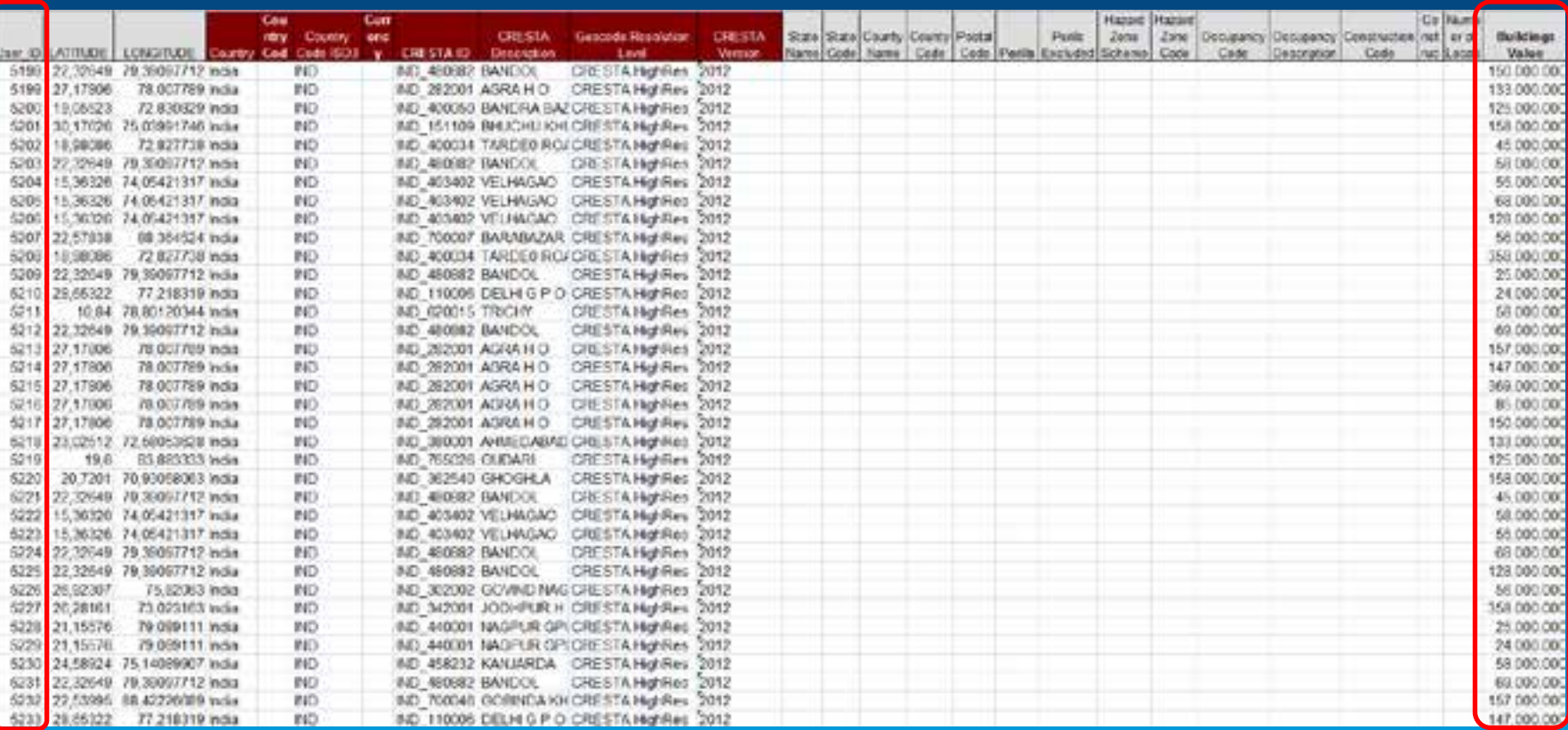

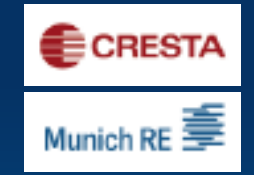

# 5<sup>th</sup> Step - Upload your data on the **CRESTA homepage**

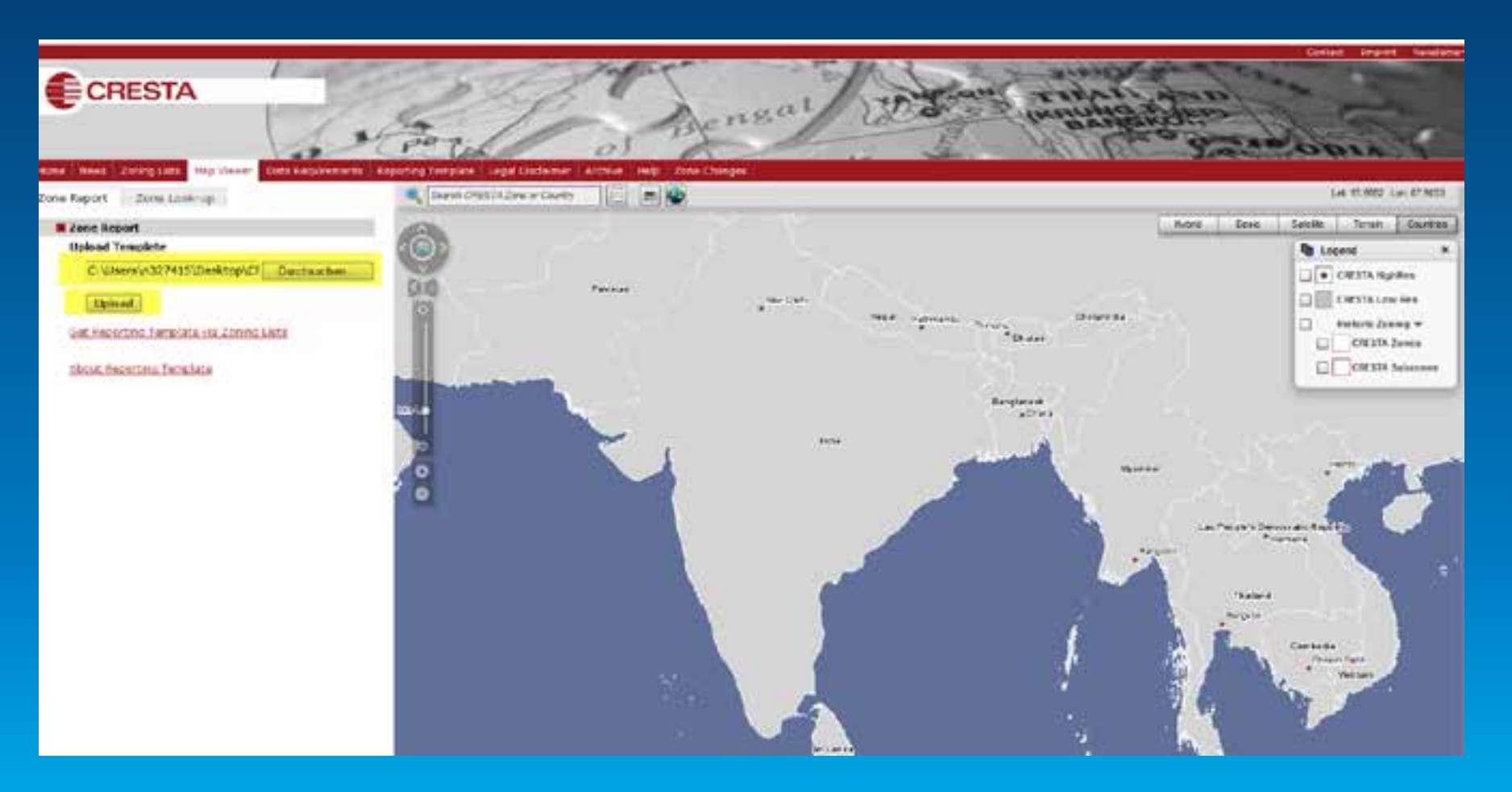

# 6th step: HighRes: visualize TSI

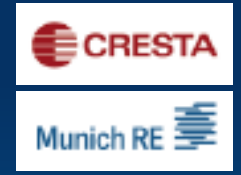

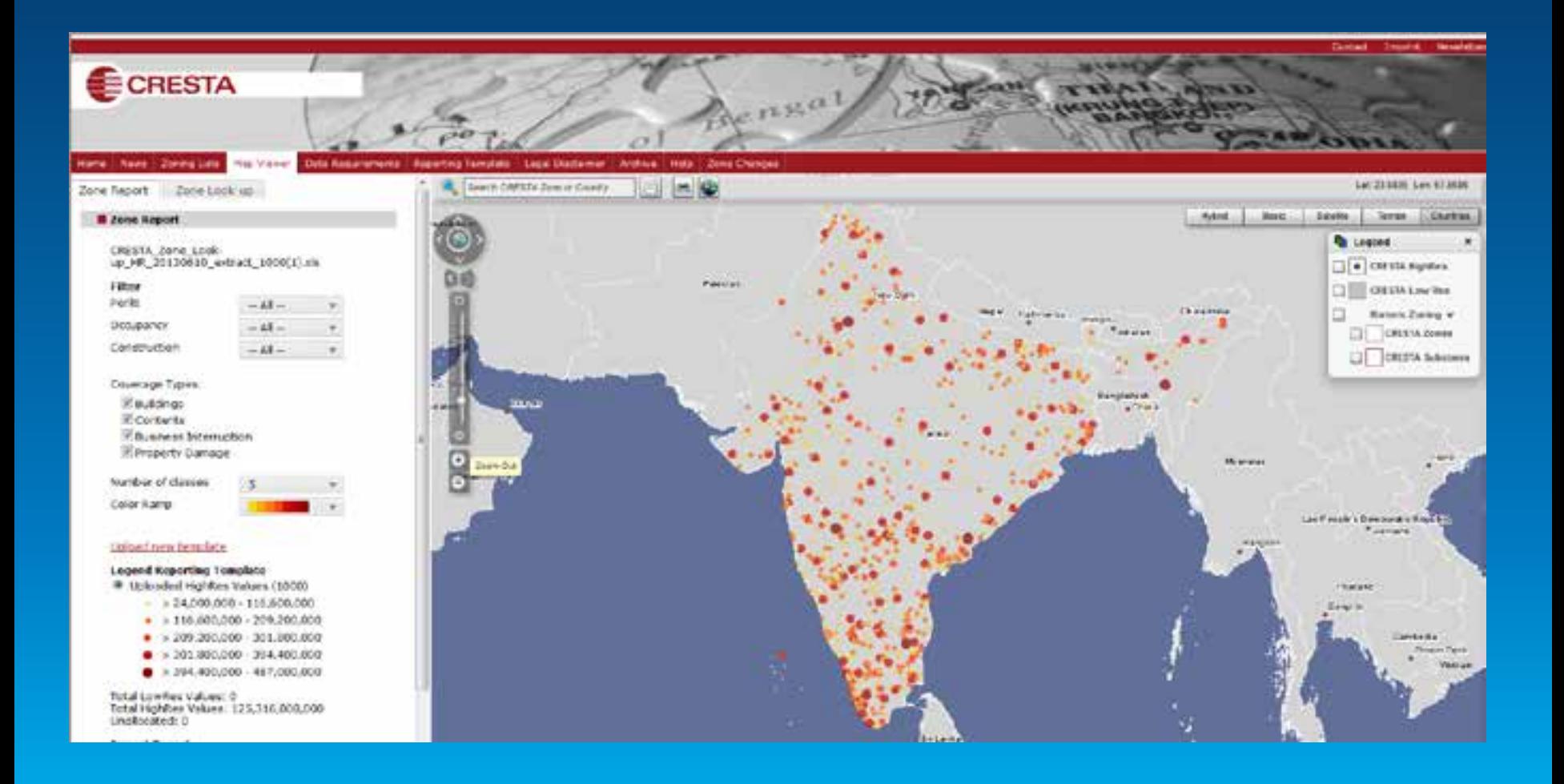

# **CRESTA Report**

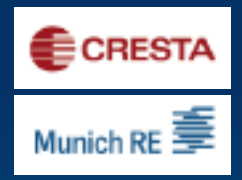

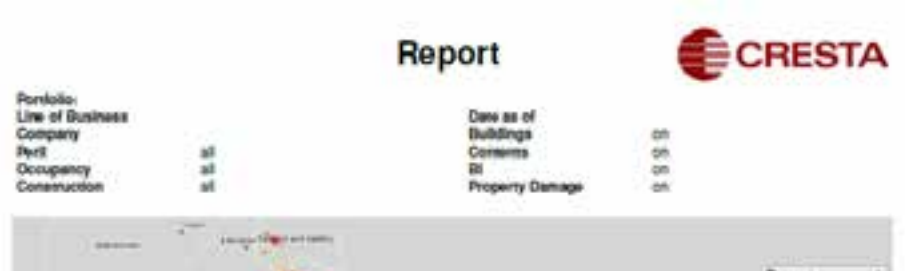

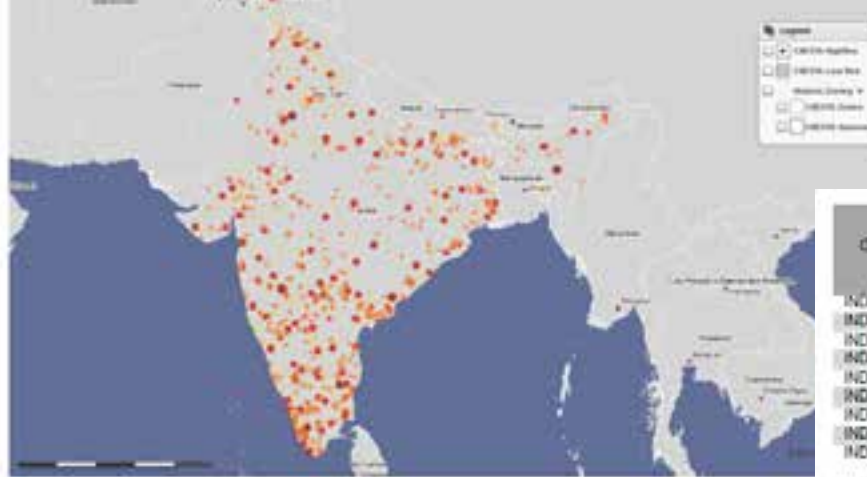

C CRESTA, C GR GeoMarketing

**Filename:** 

CRESTA, Zone, Look-up, HR, 20130610, setract, 1000(1).rls

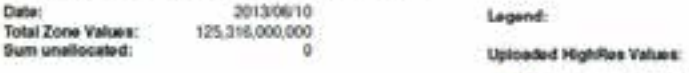

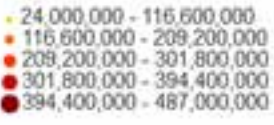

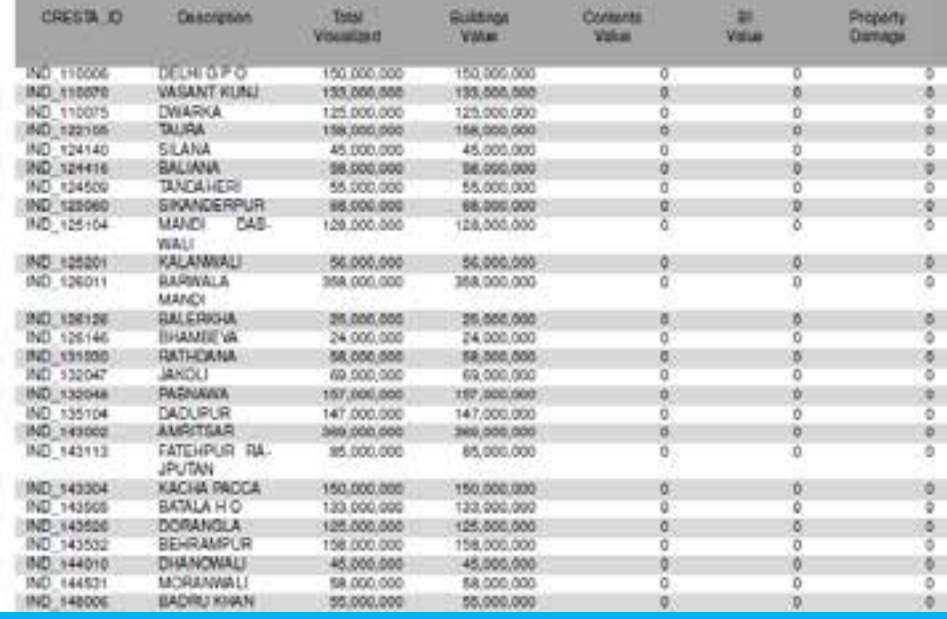

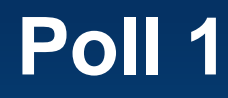

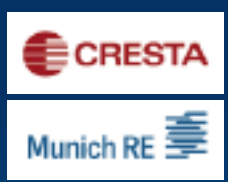

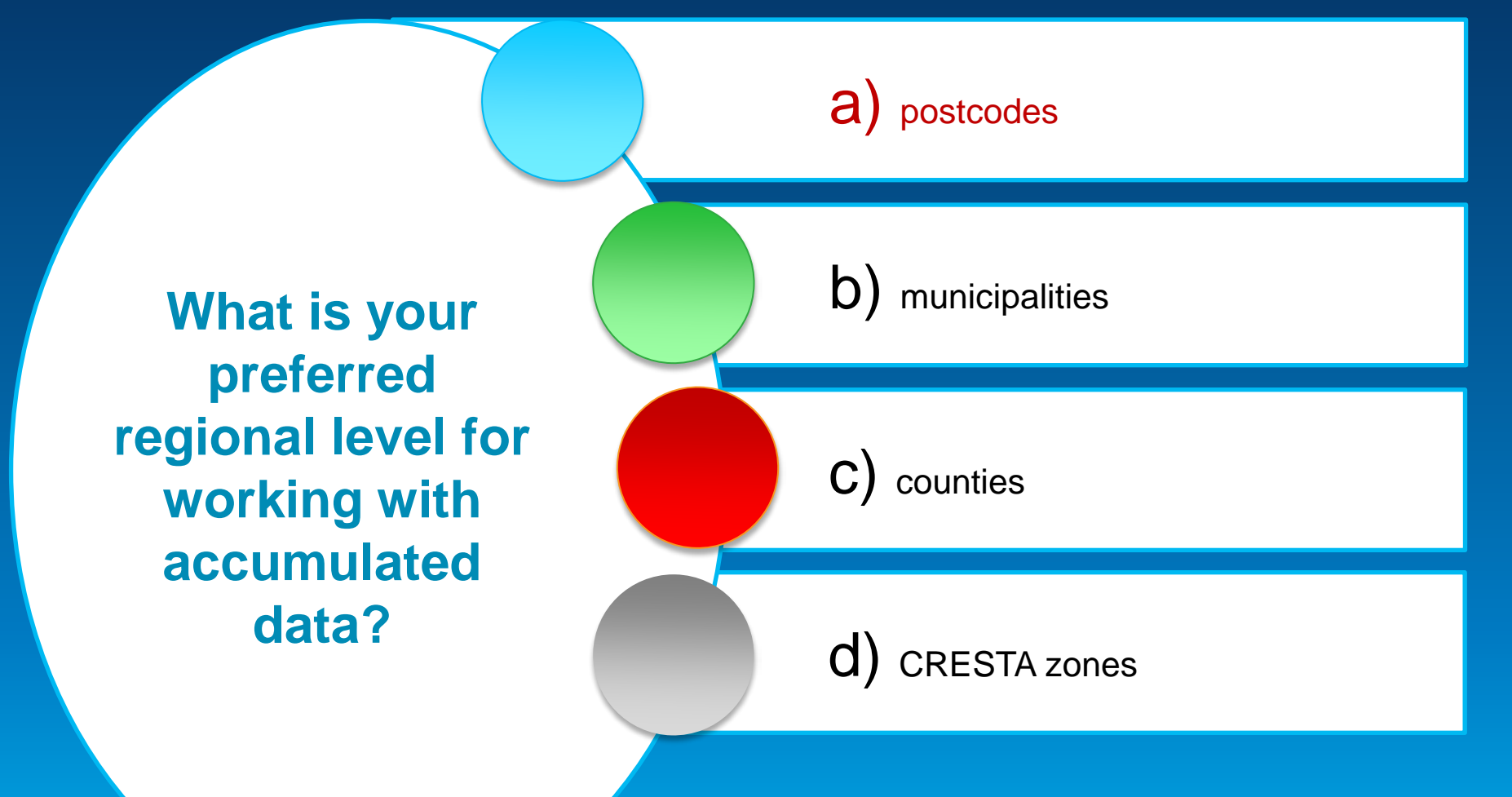

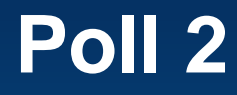

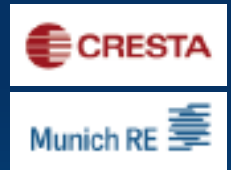

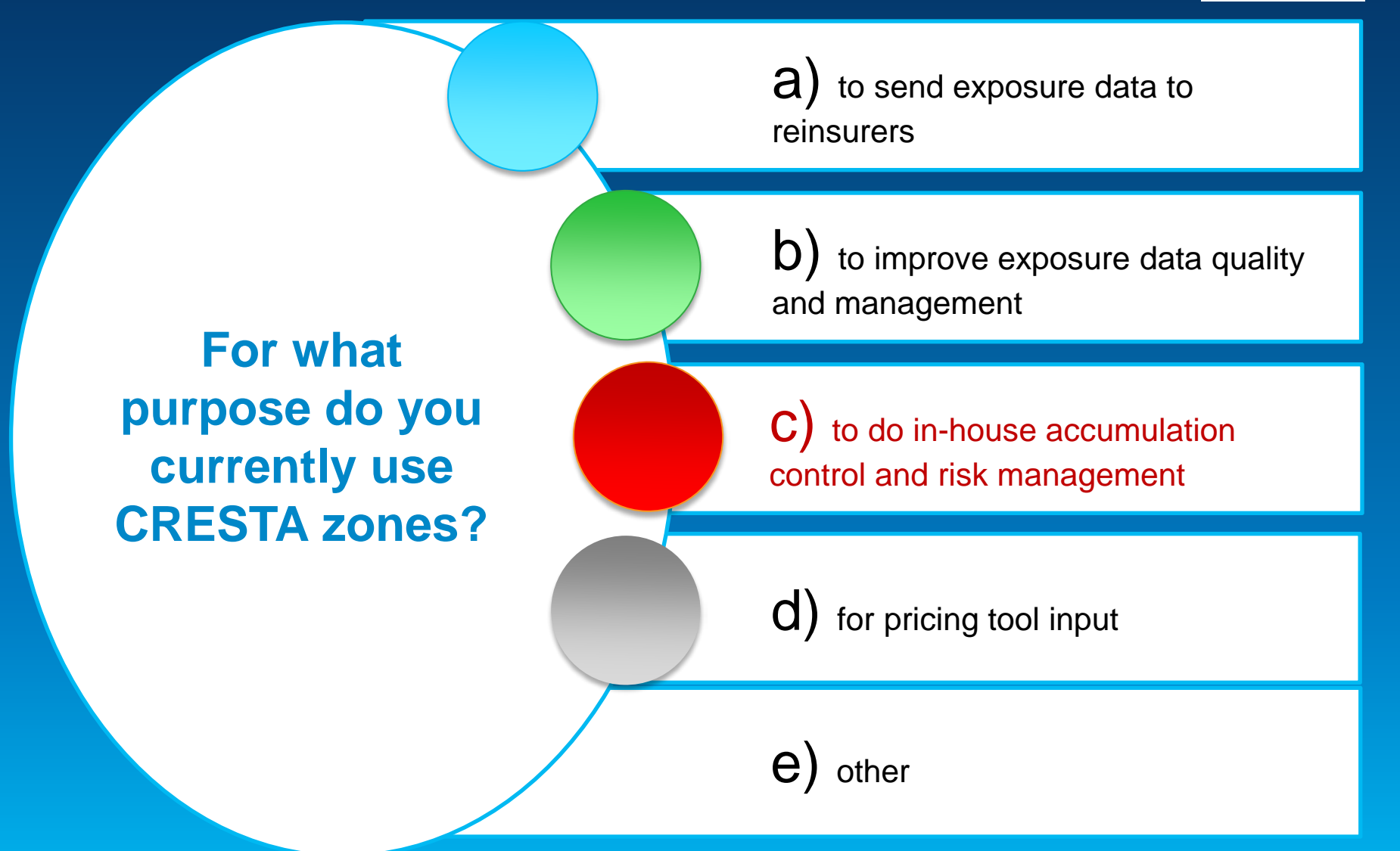

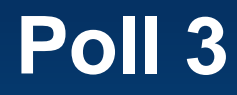

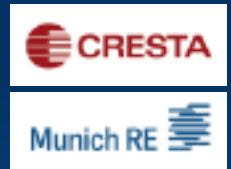

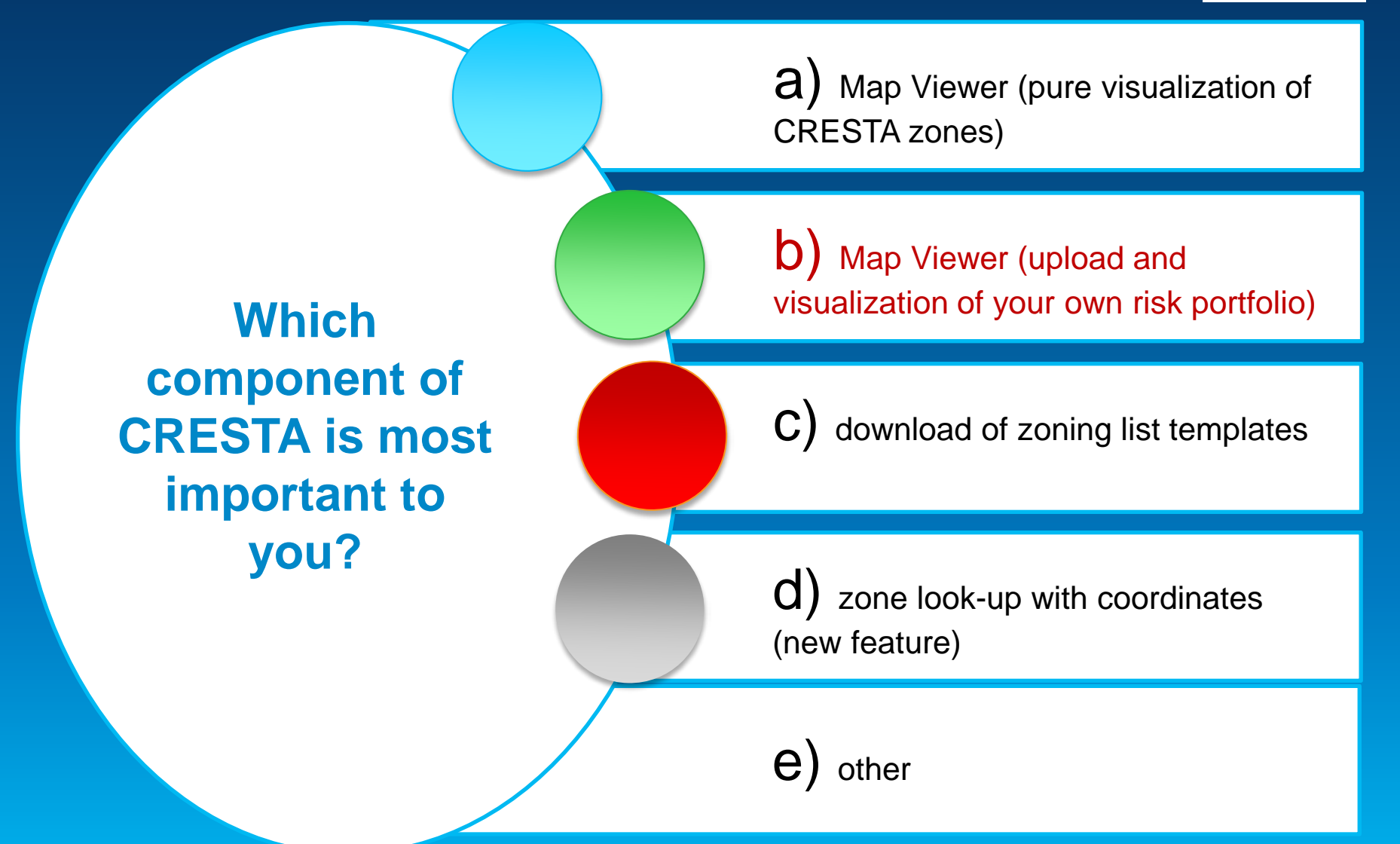

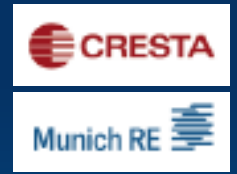

#### **Thank you very much for your attention!**

**Dr. Jürgen Schimetschek Thomas Ruttmar**

**info@CRESTA.org**